## **Macomb Intermediate School District Interactive Video Conference Programs Step By Step Process**

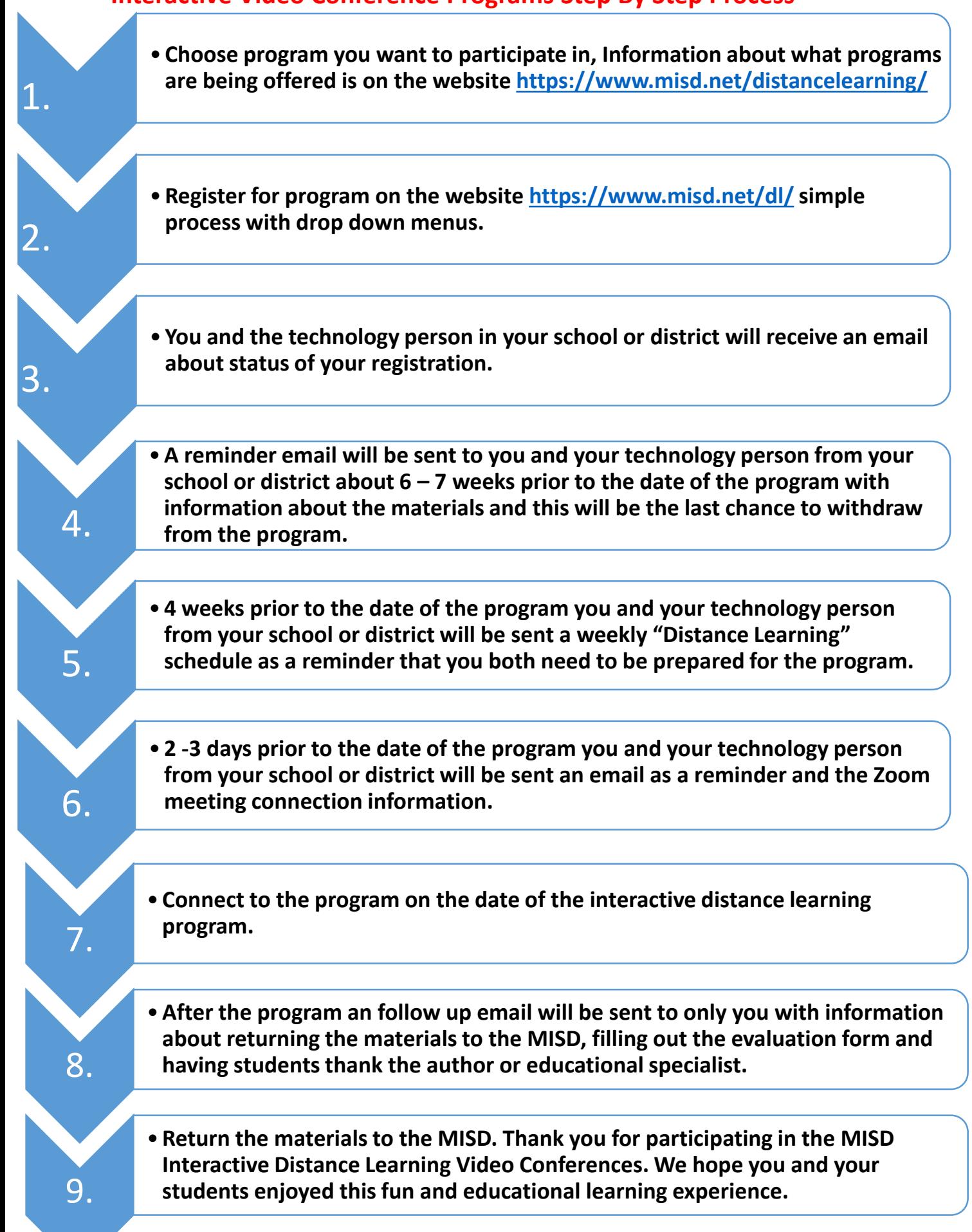